# COMPUTER ARCHITECTURE

1 Introduction

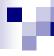

# Computer architecture

- 1. Introduction:
  - 1.1 CA course
  - □ 1.2 About computers
  - □ 1.3 Basic computer structure and operation
  - □ 1.4 Analog digital, continuous-discrete
  - □ 1.5 8 important ideas in computer architecture (and in general)
  - 1.6 Computer realization

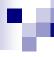

# Computer architecture

- 1. Introduction:
  - □ 1.1 CA course
  - 1.2 About computers
  - □ 1.3 Basic computer structure and operation
  - □ 1.4 Analog digital, continuous-discrete
  - □ 1.5 8 important ideas in computer architecture (and in general)
  - 1.6 Computer realization

Web classroom:
<a href="http://ucilnica.fri.uni-lj.si">http://ucilnica.fri.uni-lj.si</a>
<a href="https://padlet.com/rawall/RAWall">https://padlet.com/rawall/RAWall</a>

MS Teams

Team enter code: 277pdvh

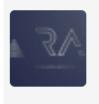

**RA VSP 2024/25** 

Office hours: on schedule in R2.40, 50
 Possible changes will be posted to the web classroom. Announce over email.

# Instructors

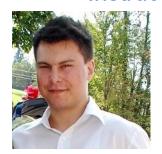

Žiga Pušnik ziga.pusnik@fri...

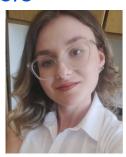

Romanela Lajić romanela.lajic@fr

# Team CA

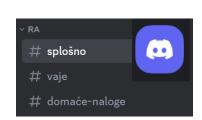

https://discord.gg/nmzjQU7me7

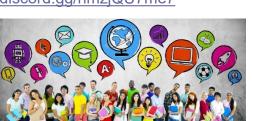

**Tutors** 

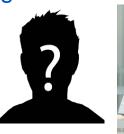

Robert Rozman rozman@fri.uni-lj.si

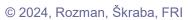

# Literature:

- □ Lecture content, lab. exercises and slides (also in English)
  - http://ucilnica.fri.uni-lj.si
- ☐ MS Teams (chat, lecture notes)

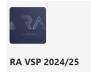

□ Common (shared) notes – Gdocs

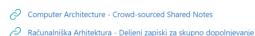

- □ Basic, includes more comprehensive content than needed:
  - Dušan Kodek: ARHITEKTURA IN ORGANIZACIJA RAČUNALNIŠKIH SISTEMOV, Bi-TIM. 2008
- □ Additional (only certain parts 5 copies in library FRI):
  - P. Bulić: Understanding Computer Organization
- □ Additional (only certain parts 4 copies in library FRI):
  - Andrew S. Tanenbaum: STRUCTURED COMPUTER
     ORGANIZATION, Sixth Edition
     Pearson Prentice Hall, 2013

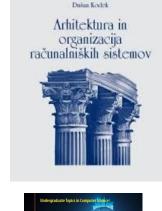

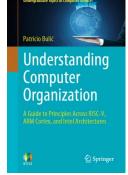

# Computer architecture

# **Grades STUDIS**

# Important:

- There are no silly questions,
  - □ silly are just those that don't ask

| Povpr.ocena/max·<br>[št.odg./vsi]¤ | 2022/23-Nosilec¤  | 2021/22-Nosilec¤  | 2020/21-Nosilec¤  | 2019/20-Nosilec¤  | 2018/19-Nosilec¤  |
|------------------------------------|-------------------|-------------------|-------------------|-------------------|-------------------|
| Predmet¤                           | 4.56/5·[173/184]¤ | 4.53/5·[192/196]¤ | 4.65/5·[154/161]¤ | 4.54/5·[149/150]¤ | 4.66/5·[138/164]¤ |
| Izvajalec¤                         | 4.72/5·[173/184]¤ | 4.75/5·[192/196]¤ | 4.74/5·[154/161]¤ | 4.79/5·[149/150]¤ | 4.77/5·[138/164]¤ |

- You're always welcome
- We all make efforts

# Surveys (2018/23) - highlights:

- Kahoot! I learned a lot from kahoot and the RAwall.
- OneNote notebooks with notes, useful and interesting exercises, Kahoots, good pdfs
- Current news were often mentioned in the lectures, which encouraged critical and independent thinking
- Great emphasis is placed on understanding, and not on learning by heart
- The lecturer's energy, practical (life) examples
- A good learning system for foreign students
- ... the assistants and especially the professor can see that they don't care about our knowledge. Because of this, the quality of lectures and exercises is known.

#### To Improve:

- Theory sometimes becomes difficult to understand, it is difficult to follow new concepts and ideas.
- Lecture material <> exercise
- "Not perfect, which is characteristic of everyone"

# What's important in 2024:

- Live lectures and lab sessions (1,2 lab sessions in English day?)
  - □ Previous LAB sessions recordings
    - https://unilj.sharepoint.com/sites/LAPSYEmbeddedAcademy/
- Platforms:
  - e-classrom <a href="http://ucilnica.fri.uni-lj.si">http://ucilnica.fri.uni-lj.si</a>

Computer Architecture - Crowd-sourced Shared Notes

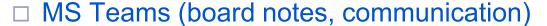

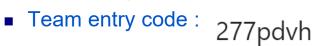

- Important :
  - □ be active
  - □ cooperate, talk, ask, comment, ...
  - □ all major documents are translated to English

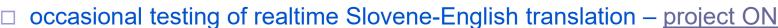

□ please help us on English documents (typos, missing content, ...)

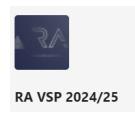

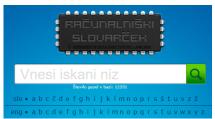

https://dis-slovarcek.ijs.si/

# Computer architecture

# What's new in 2024:

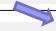

This year, more than 40,000 students are studying at the University of Ljubljana. Nine percent of them come from abroad.

- Live lecture recognition to Slovene and translation to English text
  - □ testing of real-time Slovene-English translation project ON
- Access link :

□ https://on.uni-lj.si

occasional testing of realtime Slovene-English translation – project ON

- □ using your official student e-mail identity (\*@student.uni-lj.si).
- Please fill introductory survey :
  - □ https://1ka.arnes.si/ON-2022
- Further instructions will follow
- Contact:
  - □ <u>tjasa.jelovsek@fri.uni-lj.si</u>

#### **ONLINE NOTES (ON)**

RAZVOJ SISTEMA ZA AVTOMATIZIRANO PREVAJANJE SLOVENSKIH PREDAVANJ V TUJE JEZIKE

Projekt Online Notes (ON) je namenjen razvoju sistema za avtomatizirano prevajanje slovenskih predavanj v tuje jezike. Razvoj poteka pod vodstvom Fakultete za računalništvo in informatiko Univerze v Ljubljani v sodelovanju s Centrom za jezikovne vire in tehnologije Univerze v Ljubljani. Cilj projekta je povečati dostopnost predavanj za tuje študente doma in v tujini ter za ciljne skupine s senzornimi oviranostmi.

Rezultati projekta bodo koristni za več skupin: prevodi v živo bodo tujim študentom olajšali spremljanje predavanj, ki potekajo v slovenskem jeziku; prepisi v slovenskem jeziku bodo povečali dostopnost gluhim in naglušnim; izvlečki in posnetki predavanj, ki bodo dosegljivi preko posebnega portala, pa bodo odlično dopolnjevali elektronska gradiva za študij.

https://www.cjvt.si/infrastrukturna-podpora/online-notes/

# E-classroom: course content RA <a href="http://ucilnica.fri.uni-lj.si">http://ucilnica.fri.uni-lj.si</a>

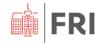

Domov Nadzorna plošča Moji predmeti

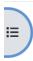

V

CA - 1

# Računalniška arhitektura

Predmet Nastavitve Sodelujoči Ocene Poročila Več v

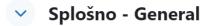

Anketa o predmetu Računalniška arhitektura (2023/24)

Skrito za udeležence

Splošne informacije - General info

MS Teams ekipe: RA VSP 2024/25 - izvedba predmeta (koda: 277pdvh), LAPSy Embedded Academy - stalni FRI HW portal (koda: ty5qjm9)

Discord Hardware FRI - skupnost za HW predmete

Forum novic - News Forum

Forum - RA - vprašanja in odgovori - Q&A

# MS Teams: chat, OneNote notebook

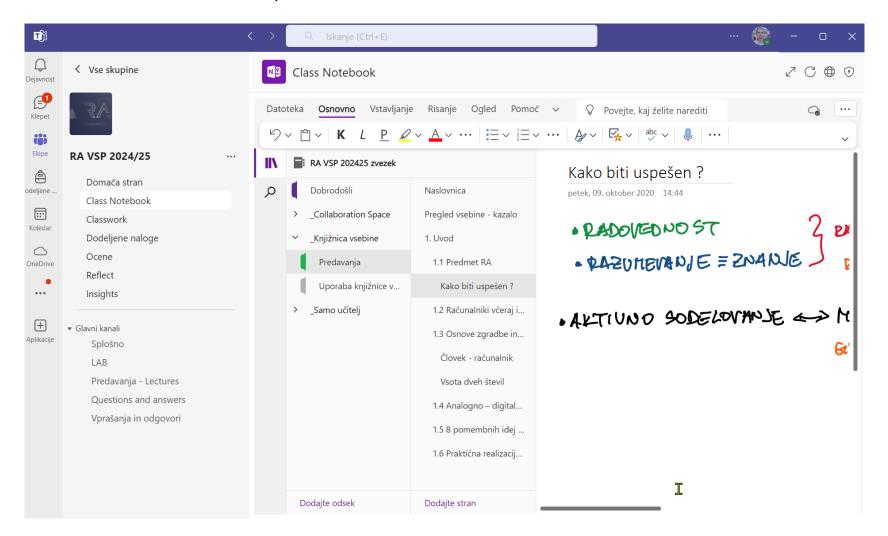

# Chapter related content

# https://padlet.com/rawall/RAWall

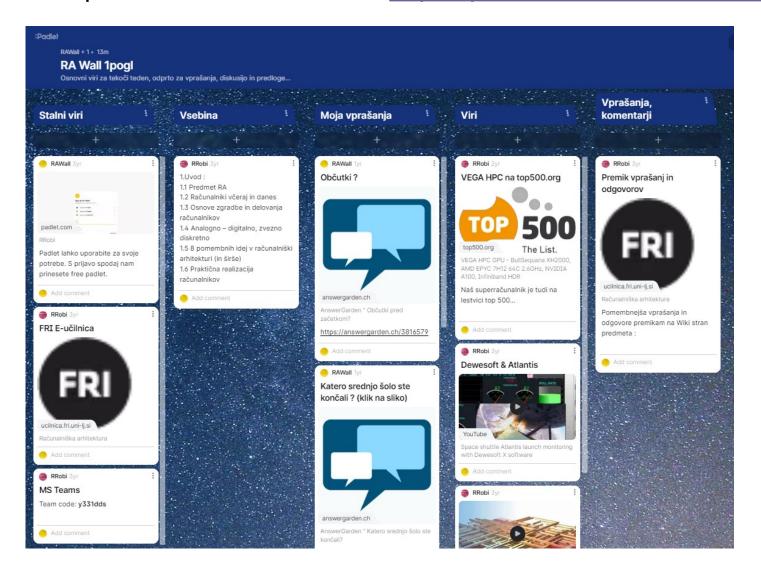

# r,

# Tedenska vsebina – 2024/25

Možnost anonimnih vprašanj, aktivnega sodelovanja, izrekanje mnenj

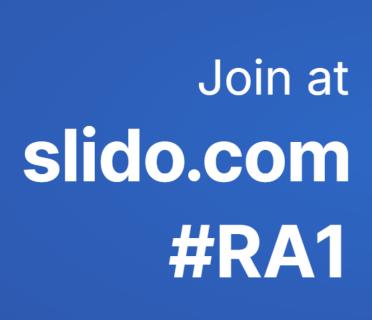

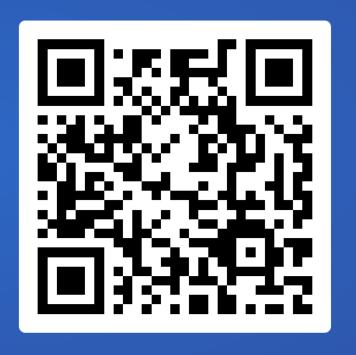

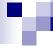

# What will you learn on the course of Computer Architecture?

Lectures, Lab sessions

# Control unit ALU Operands Main memory CPU – Central processing unit ALU – Aritmetic logic unit

# Lectures content:

- □ CA-1 Introduction
- ☐ CA-2 Development of computing machines
- □ CA-3 Basic computing principles
- □ CA-4 Assembly Instructions
- ☐ CA-5 Operands representation of information
- ☐ CA-6 Structure and operation of CPU
- □ CA-7 CPU performance measurement
- □ CA-8 Memory
- □ CA-9 Memory hierarchy

# Laboratory work contents:

- Learn the basics of computer architecture from a practical point of view
- Understand the inner workings of computers (ARM) by programming in assembly language
- In-depth view:
  - into computer operation
  - into program execution on computers

Further knowledge upgrade -> Computer Organization elective course and other related courses

#### Computer STM32H750-DK

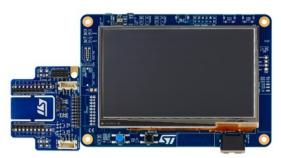

Two practical, interesting LAB sessions

You can get your own computer

- FRI-SMS computer (somewhere in-between)

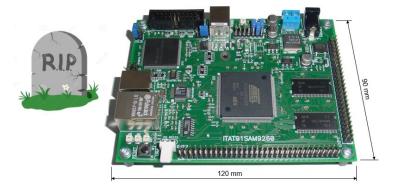

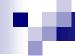

# Why is Computer Architecture important?

5 questions

and ...

5 answers

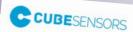

# 1. Complete products (HW+SW)

Success stories (HW+SW)

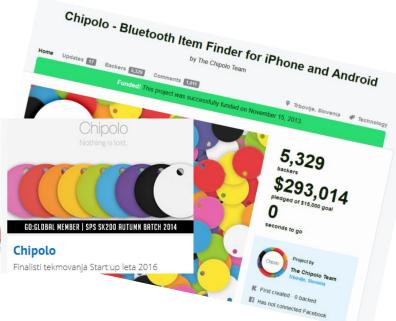

Make your home healthier, your office more productive

Uncover the simple solutions. With just a small, stylish, cordless and connected Cube in each room.

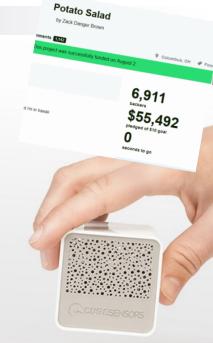

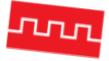

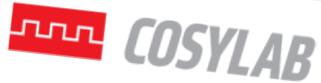

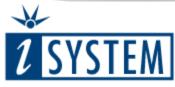

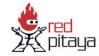

**OPEN INSTRUMENTS FOR EVERYONE** 

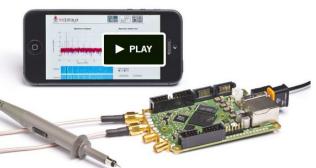

826

\$256,125

pledged of \$50,000 goal

seconds to go

Jul 22, 2013 - Sep 20, 2013 (60 days)

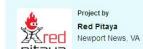

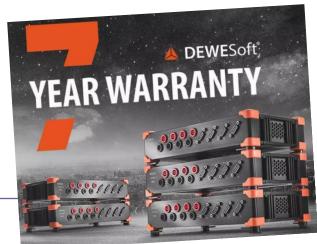

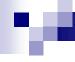

# 2. Efficient programming

- Because knowledge on computer architecture and operation leads to more efficient programming (programs).
  - □ Case 1: program code optimization regarding the operation of caches

```
/* Before */
for (j = 0; j < 100; j = j + 1)
    for (i = 0; i < 5000; i = i + 1)
        x[i][j] = 2 * x[i][j];
/* After */
for (i = 0; i < 5000; i = i + 1)
    for (j = 0; j < 100; j = j + 1)
    x[i][j] = 2 * x[i][j];
```

# 2. Efficient programming

 Because knowledge on computer architecture and operation leads to more efficient programming (programs).

☐ Case 2: program code optimization regarding the parallel

execution

```
us/Iteration | Iterations/sec
:----: |:----::
2.02500 | 493827.16
0.53300 | 1876172.61
```

Code below is 4-times faster!

Reference: "Pomen poznavanja računalniške arhitekture", avtor Miha Krajnc.

```
double results[st];

for(int i = 0; i < st; ++i)
{
    results[i] = a[i] * b[i];
}</pre>
```

```
float results[st];

for(int i = 0; i < (st - 8); i += 8)
{
    __m256 i a = _mm256_load_ps(&a[i]);
    __m256 i b = _mm256_load_ps(&b[i]);
    __m256 i c = _mm256_mul_ps(i_a, i_b);
    __mm256_store_ps(&results[i], i_c);
}

for(int i = (st - 8); i < st; ++i)
{
    results[i] = a[i] * b[i];
}</pre>
```

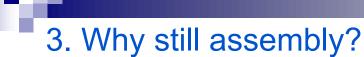

Assembler e.g. machine language is the only one, that computer understands and can execute.

"who still knows this language?"

CA - 1 20 © 2024, Rozman, Škraba, FRI

# 3. Why still assembly?

# Kje je pomembno znanje arhitekture?

- Če programer ve kako deluje prevajalnik in zbirnik, lahko lažje in hitreje reši napake v kodi.
- Omogoči pisanje hitrejših programov.
- Programerji razumejo relativno ceno operacij(CPI) in učinke različnega načina pisanja programa

# Zakaj potem ne programiramo v zbirniku?

V bistvu bomo programirali z posebnimi metodami, ki se neposredno prevedejo v zbirne ukaze.

Additional article in Slovene (e-učilnica): "Pomen poznavanja računalniške arhitekture", author Miha Krainc.

# 3. Why still assembly? One of the answers

# [Dejan Črnila, Dewesoft]:

"because it's "polite" to learn the native language, culture..."

# Code optimization on modern processors [Dejan Črnila, Dewesoft]

Code optimization is important but often overlooked part of a software project. In this talk we will dive deep and discuss when and why to optimize code, how to approach optimization and how to design data structures and algorithms for scalable performance.

"by knowing the hardware and assembly we can speedup the code by 64x !!!..."

"in our company developers "speak in

assembly..."

Dejan Črnila Dejan Črnila is lead software engineer at Dewesoft (https://www.dewesoft.com/caree rs) since 2001. He has designed and implemented core modules of Dewesoft application with particular focus on application performance to keep software in front of competition.

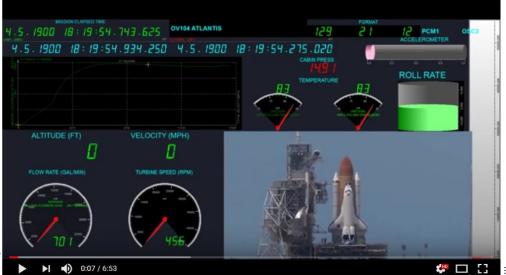

4. Why the ARM architecture?

Because ??? ..."

# 4. Why the ARM architecture?

# "Steve Furber on FRI"

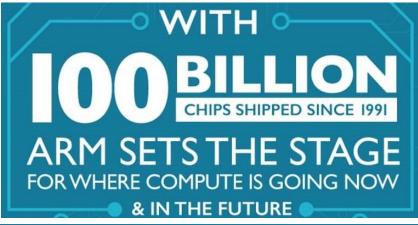

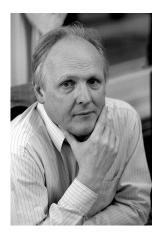

principal designer of the <u>BBC Micro</u> and the <u>ARM 32-</u> <u>bit RISC microprocessor. [15]</u>

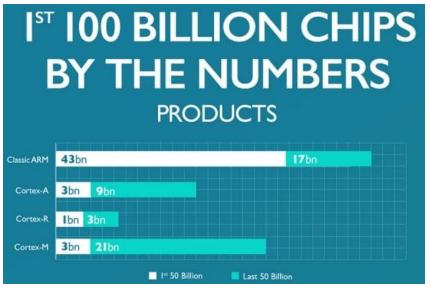

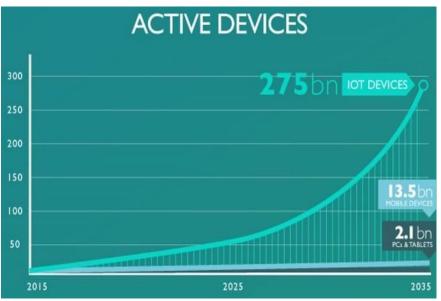

 $\underline{https://community.arm.com/processors/b/blog/posts/inside-the-numbers-100-billion-arm-based-chips-1345571105}$ 

# 5. "Black box" even to experienced engineers?

# AS THE COMPUTER BECOME A BLACK BOX, EVEN TO EXPERIENCED ELECTRICAL ENGINEERS?

Will we be forever reliant upon large, opaque organizations to build them for us? Absolutely not, we say. And to prove our point, we built our very own laptop, from the circuit boards on up.

Admittedly, we did not delude ourselves that we could build a laptop that would be faster, smaller, or cheaper than those of Apple, Dell, or HP. However, we did set out to build a machine powerful and convenient enough to use every day. Fortunately, our dream inspired enough people to crowdfund the effort. Our laptop, which we call Novena, started shipping to backers in January 2015.

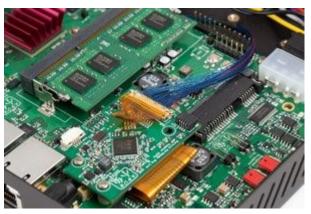

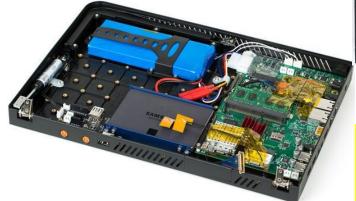

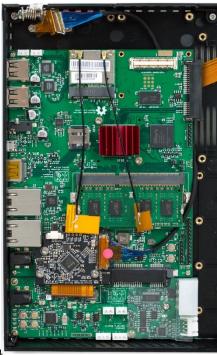

RA – We say No !!!

https://spectrum.ieee.org/novena-a-laptop-with-no-secrets

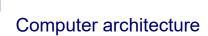

- 1. Introduction:
  - 1.1 CA course
  - □ 1.2 About computers
  - □ 1.3 Basic computer structure and operation
  - □ 1.4 Analog digital, continuous-discrete
  - □ 1.5 8 important ideas in computer architecture (and in general)
  - □ 1.6 Computer realization

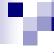

- Development and use of computers: IT revolution (third revolution in our civilization)
- Extremely rapid evolution over the past 25 years
- Applications that were until recently "impossible", suddenly became common:
  - □ Computers in automobiles (autonomous drive)
  - Mobile telephony
  - □ DNA analysis (The Human Genome Project)
  - The World Wide Web

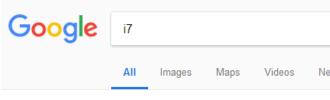

About 201.000.000 results (0,43 seconds)

- □ Search engines (Google: i7  $\Rightarrow$  ≈ 200.000.000 results in few tenths of a second)
- □ Al Chatbots, Assistants (ChatGPT, generative Al, ...)

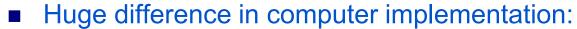

Supercomputers

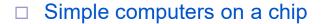

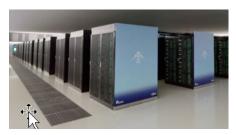

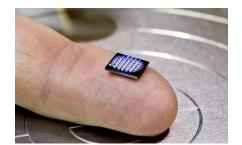

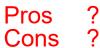

- Smaller differences in structure
- With every computer, even the simplest, we can calculate everything that can be calculated (is calculable).

- Most powerful computer in the world (in June 2021, second today):
  - □ SUPERCOMPUTER FUGAKU in Kobe, Japan
  - □ 7 630 848 cores
  - □ Performance 537 212 TFLOPS
  - □ Power consumption 29 899 kW

(Hydro PowerPlant Medvode 26 700 kW)

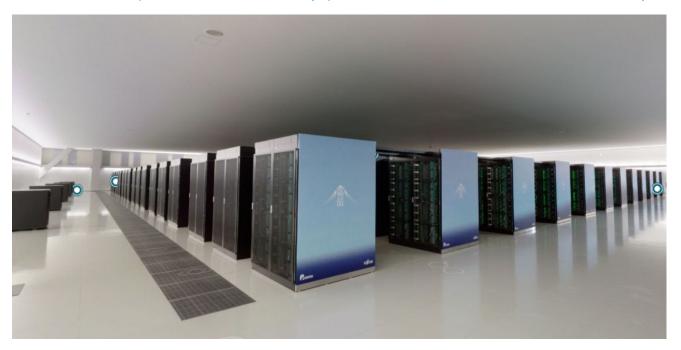

https://www.top500.org/lists/top500/2021/06/https://www.top500.org/lists/top500/2023/06/

https://www.r-ccs.riken.jp/en/fugaku/3d-models/

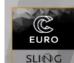

# Potreba po superračunalniških kapacitetah

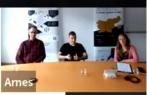

- Molekulske simulacije: primer klasične molekulske dinamike (MD)
- velikost simuliranega sistema: > 100 000 atomov
- vsak atom ima x,y,z koordinate in V<sub>x</sub>, V<sub>y</sub>, V<sub>z</sub> hitrosti → 600 000 parametrov
- sisteme simuliramo ~1 mikrosekundo s časovnim korakom 2 femtosekunde: 500 000 000 korakov
- 600 000 parametrov \* 500 000 000 korakov = 300 tisoč milijard izračunov

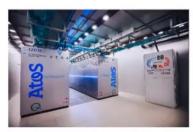

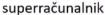

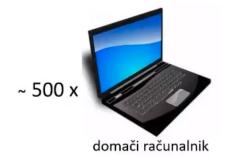

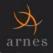

# Slovenian National Supercomputing Network

Slovenian National Supercomputing Network (SLING) is a consortium for the development of grid computing and management of supercomputing infrastructures in Slovenia.

https://www.sling.si/en/

# Currently the most miniature computer in the world (year 2018): ?

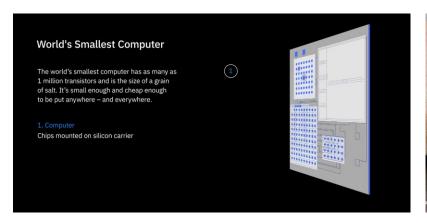

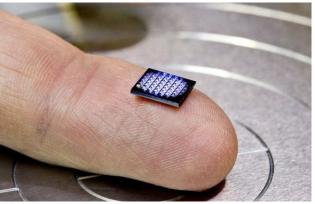

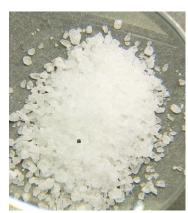

https://www.research.ibm.com/5-in-5/crypto-anchors-and-blockchain/

The university on Thursday <u>said</u> its engineers have produced a computer that's 0.3 mm x 0.3 mm -- it would be dwarfed by a grain of rice. While it drew comparisons to IBM's own 1mm x 1mm computer, Michigan's team said the creation is about more than just size.

- □ Pros: Low power consumption
- Cons: Low performance

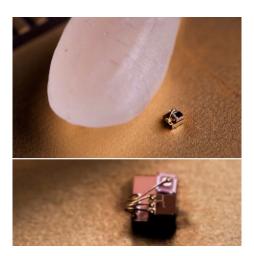

https://news.umich.edu/u-m-researchers-create-worlds-smallest-computer/

- FRI-SMS computer (somewhere in-between embedded and HPC)
  - □ Microcontroller AT91SAM9260 of the ARM9 microcontroller family

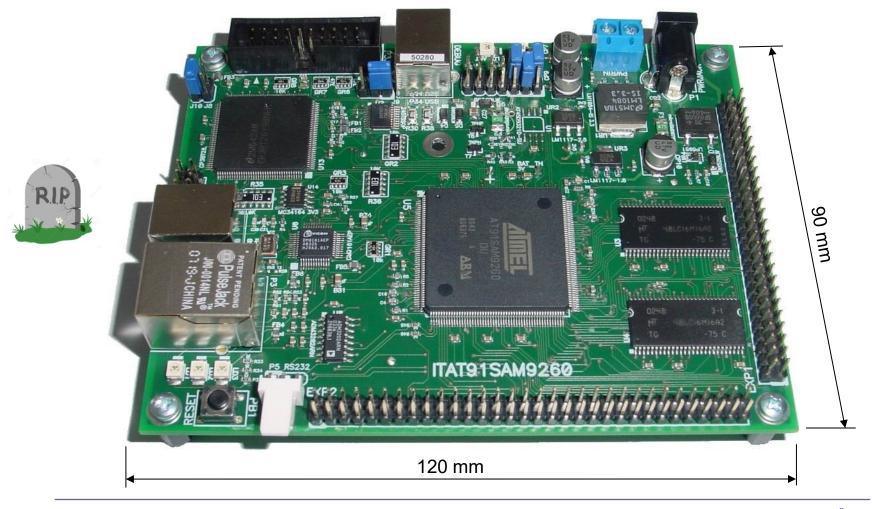

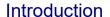

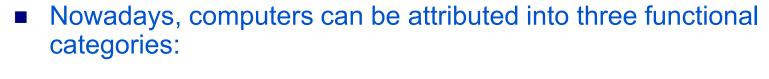

□ Personal Computers (laptop, tablet, . . .)

Servers

- There are significant differences between servers in price and performance
  - □ A bit more powerful desktop computers on the low-end
  - Supercomputers with terabytes of main memory and petabytes of external storage on the high-end

# □ Embedded computers

- The most numerous group of computers
- Microprocessors (or microcontrollers) in automobiles, mobile phones, gaming consoles, household appliances, audio and video equipment, ...

#### Introduction

# Embedded computers (practical examples)

All systems (in right picture) are based on the ARM architecture.

# **Examples of Embedded Systems**

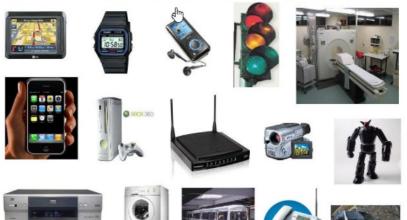

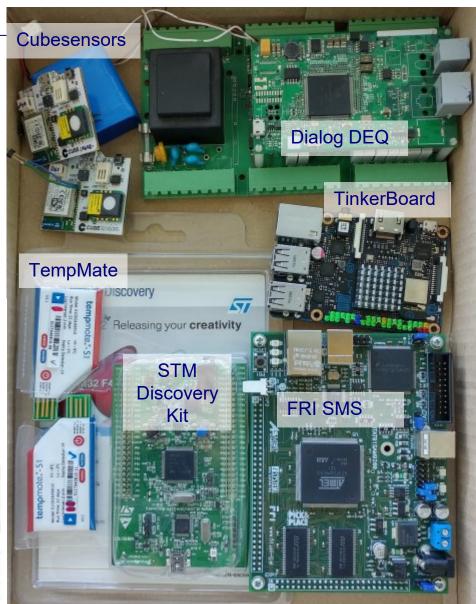

# Students' projects on STM32H750 board

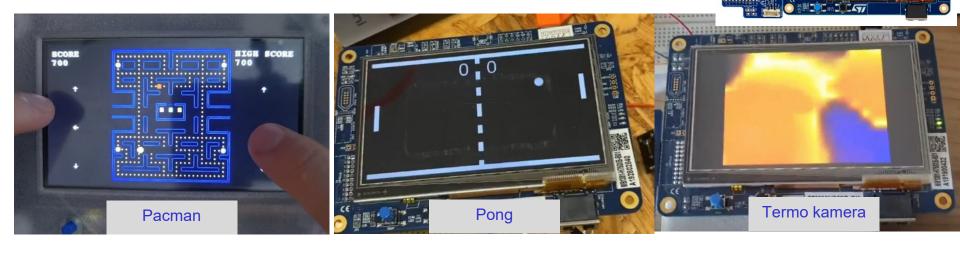

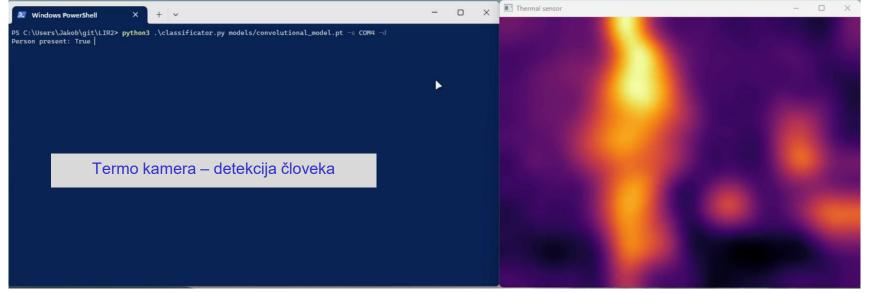

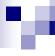

#### Computer architecture

- 1. Introduction:
  - 1.1 CA course
  - □ 1.2 About computers
  - □ 1.3 Basic computer structure and operation
  - □ 1.4 Analog digital, continuous-discrete
  - □ 1.5 8 important ideas in computer architecture (and in general)
  - 1.6 Computer realization

hodno-izhodni siste

Zgradba tipičnega računalnika

#### Def: Computer architecture is

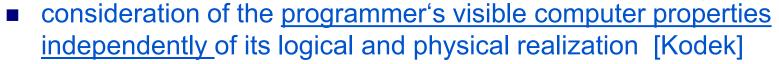

□ "... what programmers see on the assembly language level ..."

#### Def: Computer organization (also microarchitecture):

- explores the <u>logical structure and properties</u> of the computer components and their <u>interconnections</u> [Kodek]
  - □ " ... is the architecture of individual components ..."
  - □ " ... is closer to the Hardware (HW) level ..."

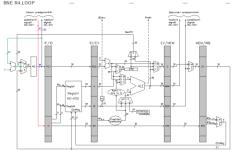

One architecture can be realized with different types of organization and vice versa.

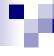

#### Operation of (digital) computers

- Computer architecture is also the structure of computers as seen by the programmer in assembly code.
- Machine language consists of instructions which can be directly executed by the computer. Those instructions are also called machine code instructions.
- Machine instructions are native instructions built into computers.
   Computers from different manufacturers can generally have different machine code instructions.

Computer "understands" own machine instructions only!!!

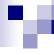

## What is the computer doing? (How does it work?)

Executing instructions!

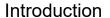

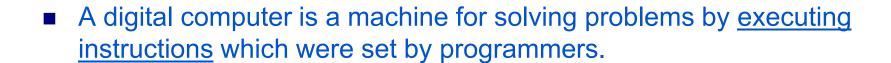

- The sequence of instructions which determines how the machine performs a specific task is called a <u>program</u>.
- The electronic circuit in the computer recognizes and directly executes only a limited set of machine code instructions into which every program has to be translated before the execution.
- Different processors can have different machine code instructions.

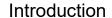

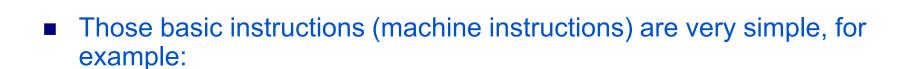

Addition of two numbers

☐ Testing if a number is equal to zero

Copy data from one part of the memory to another.

■ Any program that is written with some other instructions (e.g. instructions from Java, C++, VisualBasic,...) needs to be changed (translated) into those basic machine code instructions.

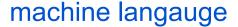

#### <-> high-level languages ?

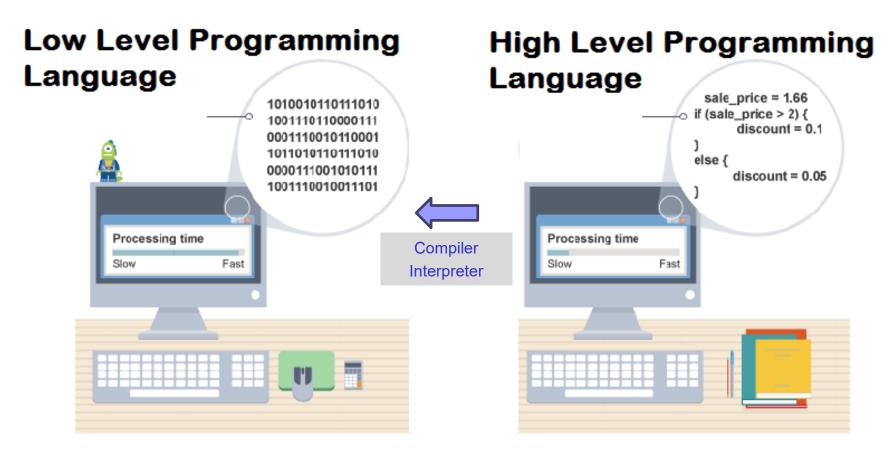

Portability vs speed?

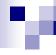

## The relation between manual and machine model of computing

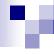

#### Manual computing

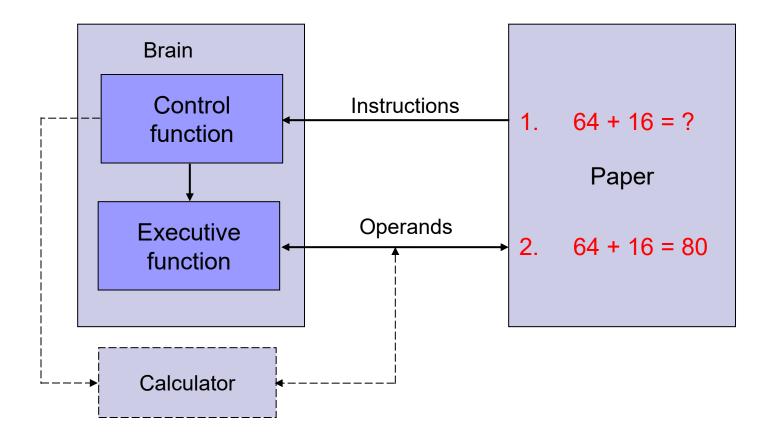

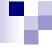

#### Comparison between models of computing

#### Manual computing

# Control Instructions Function Operands function Calculator

#### Structure of a typical computer

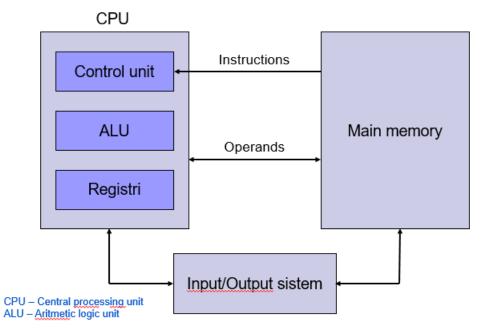

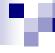

#### Structure of a typical computer

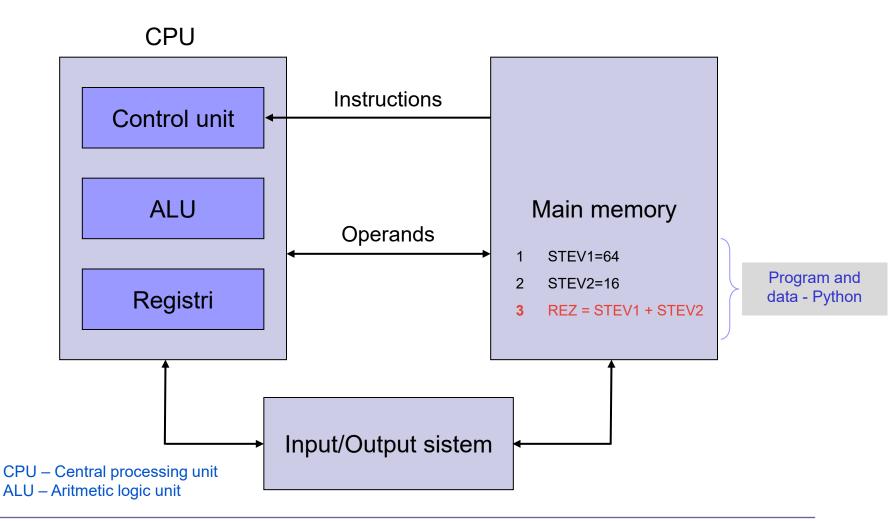

## Memory Locations Addresses (Words) N-2N - 1

#### Memory

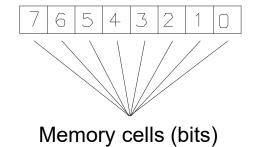

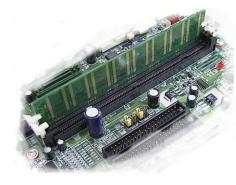

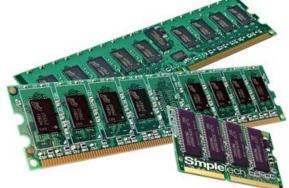

#### Memory Logisim EVO Demo

#### Primer delovanja pomnilnika RAM

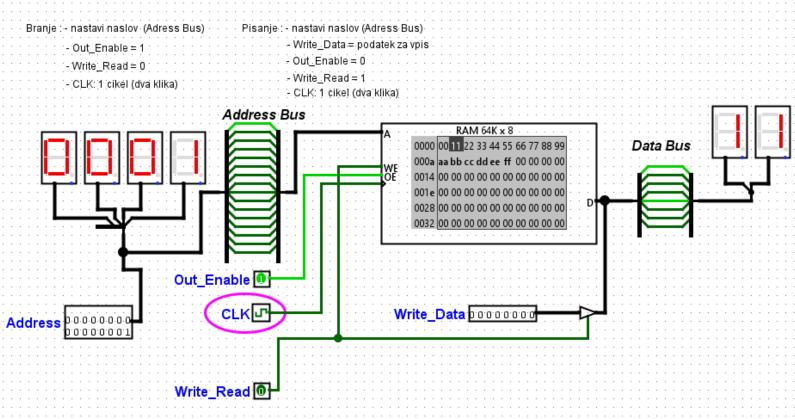

RAM\_pomnilnik\_demo\_EVO.circ

## M

#### Input-Output system (devices)

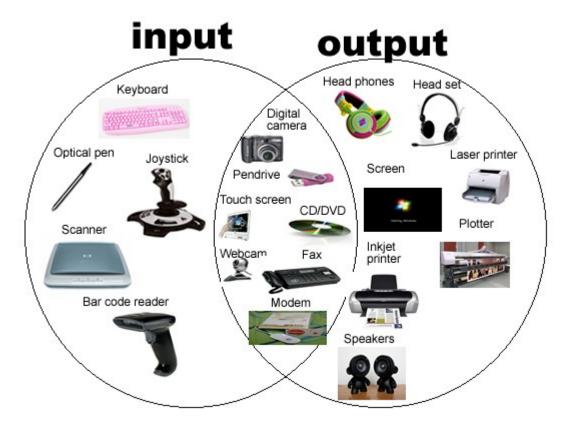

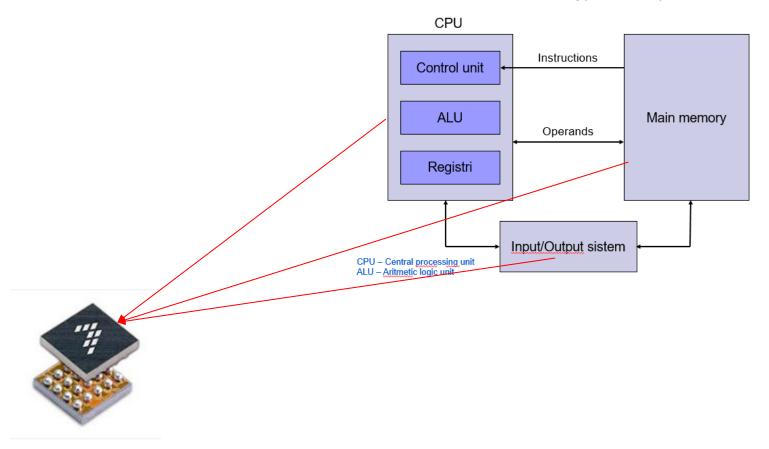

## Microcontroller

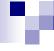

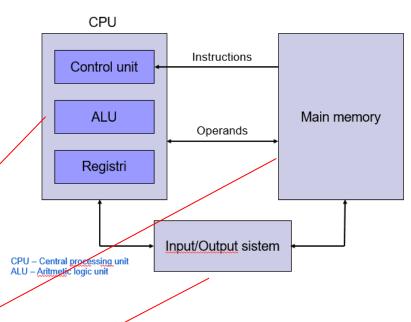

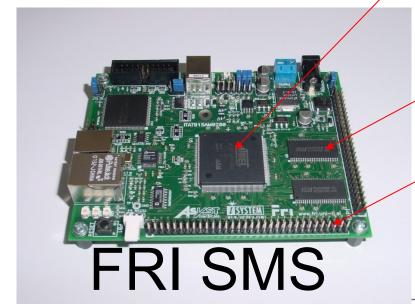

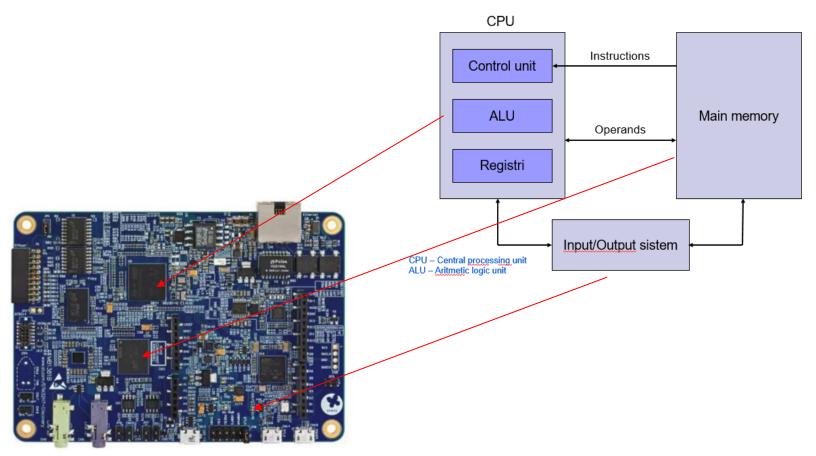

## STM32H750-DK

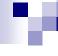

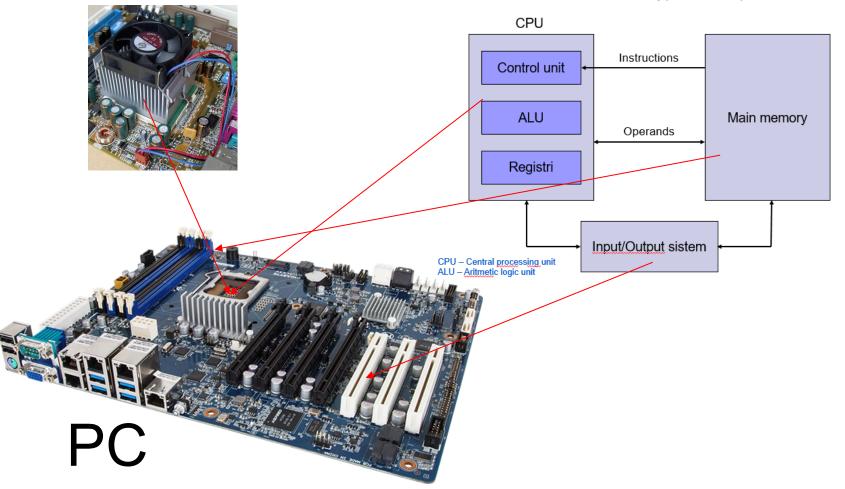

#### Case: Addition of two numbers(1. LAB session)

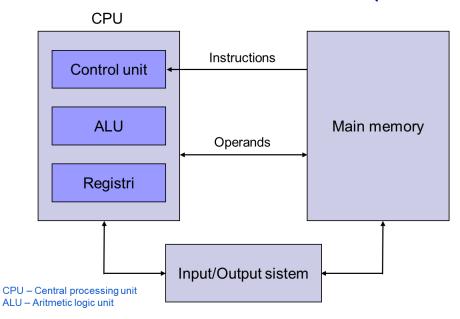

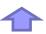

| Zbirni jezik        | Opis ukaza            | Strojni jezik |
|---------------------|-----------------------|---------------|
| adr r0, stev1       | R0 ← nasl. stev1      | 0xE24F0014    |
| <u>ldr</u> r1, [r0] | $R1 \leftarrow M[R0]$ | 0xE5901000    |
| adr r0, stev2       | R0 ← nasl. stev2      | 0xE24F0018    |
| <u>ldr</u> r2, [r0] | $R2 \leftarrow M[R0]$ | 0xE5902000    |
| add r3, r2, r1      | R3 ← R1 + R2          | 0xE0823001    |
| adr r0, rez         | R0 ← nasl. rez        | 0xE24F0020    |
| str r3, [r0]        | $M[R0] \leftarrow R3$ | 0xE5803000    |

#### **Python**

- 1 STEV1=64
- 2 STEV2=16
- $3 \quad REZ = STEV1 + STEV2$

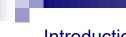

#### Case: Addition of two numbers(1. LAB session)

#### **Python**

#### **Assembler**

#### http://goo.gl/YXQ5qN

- STEV1=64
- STFV2=16
- RF7 = STFV1 + STFV2

#### Variables in memory

```
Frames
                 Objects
Global frame
 STEV1 64
 STEV2 16
   REZ 80
```

```
STEV1: .word 0x10 // 32-bitna spr.
STEV2: .word 0x40 // 32-bitna spr.
VSOTA: .word 0 // 32-bitna spr.
```

```
adr r0, STEV1 // Naslov od STEV1 -> r0
ldr r1, [r0] // Vsebina iz naslova v r0 -> r1
```

```
adr r0, STEV2 // Naslov od STEV2 -> r0
ldr r2, [r0]// Vsebina iz naslova v r0 -> r2
```

```
add r3, r1, r2 // r1 + r2 -> r3
```

```
adr r0, VSOTA// Naslov od VSOTA -> r0
str r3,[r0]// iz registra r3 -> na naslov v r0
```

https://cpulator.01xz.net/?sys=arm&loadasm=share/s9brA0e.s

## Structure of a typical computer and addition of two numbers LAB -1

#### **Python**

- 1 STEV1=64
- 2 STEV2=16
- 3 REZ = STEV1 + STEV2

#### Structure of a typical computer

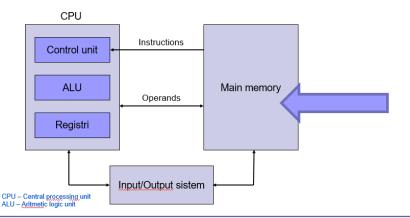

#### **Assembler**

```
STEV1: .word 0x10
                    // 32-bitna spr.
STEV2: .word 0x40
                    // 32-bitna spr.
VSOTA: .word 0
                    // 32-bitna spr.
 adr r0, STEV1
               // Naslov od STEV1 -> r0
                 // Vsebina iz naslova v r0 -> r1
 ldr r1, [r0]
 adr r0, STEV
                // Naslov od STEV2 -> r0
ldr r2, [r0]// Vsebina iz naslova v r0 -> r2
                 // r1 + r2 -> r3
 add r3,r1,r2
               Naslov od VSOTA -> r0
 adr r0, VSOTA//
str r3,[r0]// iz registra r3 -> na naslov v r0
```

#### Machine language

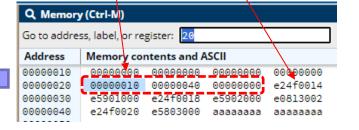

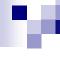

#### Python (case: REZ = STEV1 + STEV2)

#### Adding variables in Python.

#### http://goo.gl/YXQ5qN

#### Python 2.7

- 1 STEV1=0x40
- 2 STEV2=0x10
- 3 REZ = STEV1 + STEV2
- $\rightarrow$  4 print ("STEV1 = " + hex(STEV1) + "\n+STEV2 = " + hex(STE

#### Frames

## STEV1 64 STEV2 16 REZ 80

#### Objects

#### Print output (drag lower right corner to resize)

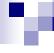

#### Addition of two numbers LAB -1

#### **Assembler**

```
.org 0x20
STEV1:
                .word 0x10 // 32-bitna spr.
                .word 0x40 // 32-bitna spr.
STEV2:
                .word 0 // 32-bitna spr.
VSOTA:
.global start
start:
                adr r0, STEV1 // Naslov od STEV1 -> r0
                ldr r1, [r0] // Vsebina iz naslova v r0 -> r1
                adr r0, STEV2 // Naslov od STEV2 -> r0
                ldr r2, [r0]// Vsebina iz naslova v r0 -> r2
                add r3, r1, r2 // r1 + r2 -> r3
                adr r0, VSOTA// Naslov od VSOTA -> r0
                str r3,[r0]// iz registra r3 -> na naslov v r0
                b end
end:
```

Assembler (case: REZ = STEV1 + STEV2)

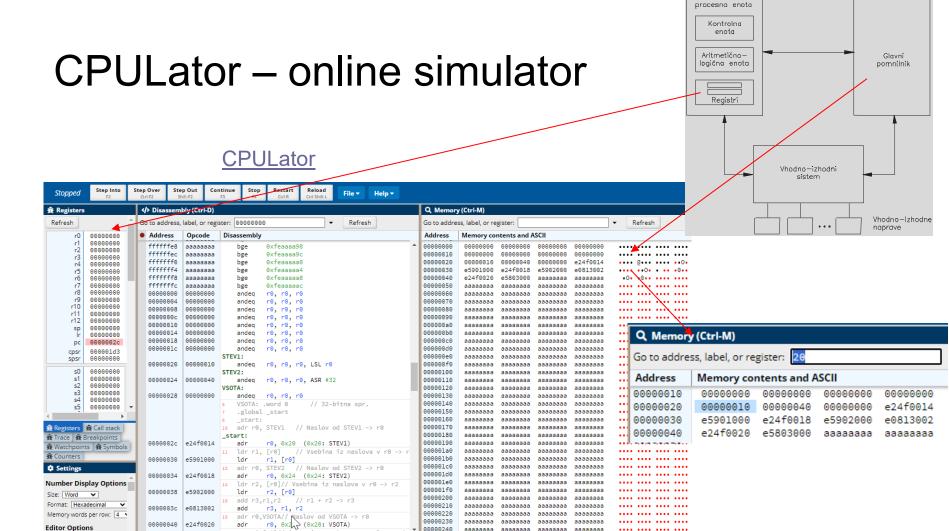

Editor (Ctrl-E) Disassembly (Ctrl-D)

aaaaaaaa aaaaaaaa

aaaaaaaa aaaaaaaa

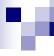

#### Computer architecture

- 1. Introduction:
  - 1.1 CA course
  - □ 1.2 About computers
  - □ 1.3 Basic computer structure and operation
  - □ 1.4 Analog digital, continuous-discrete
  - □ 1.5 8 important ideas in computer architecture (and in general)

60

■ 1.6 Computer realization

Comparisons:

Analog – digital

Continuous – discrete

## Analog – continuous representation

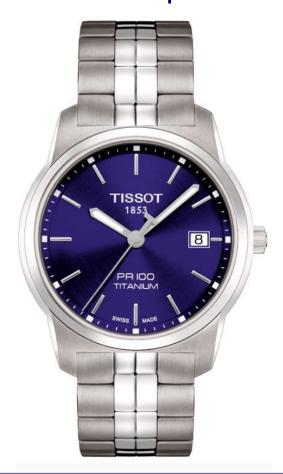

## Digital – - discrete representation

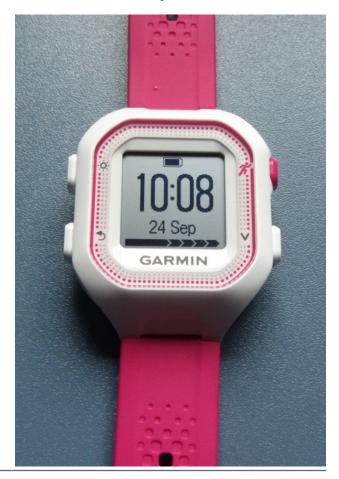

#### https://academo.org/demos/virtual-oscilloscope/

Analog – continuous representation

Digital –
- discrete representation

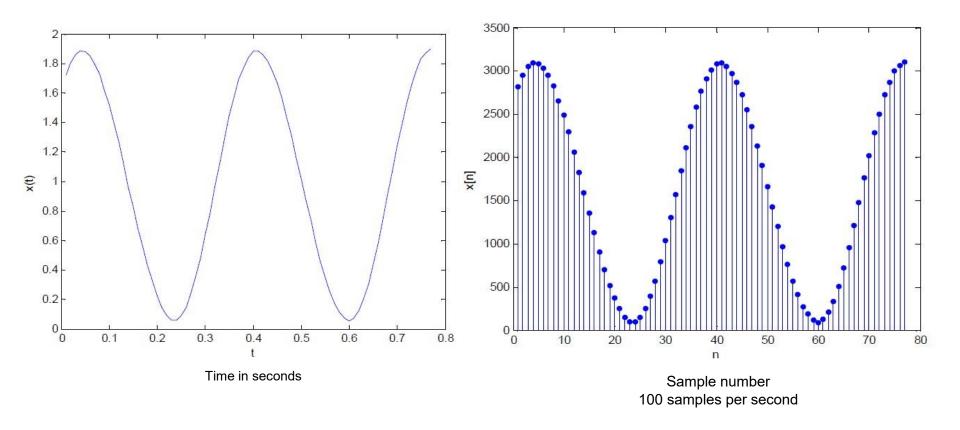

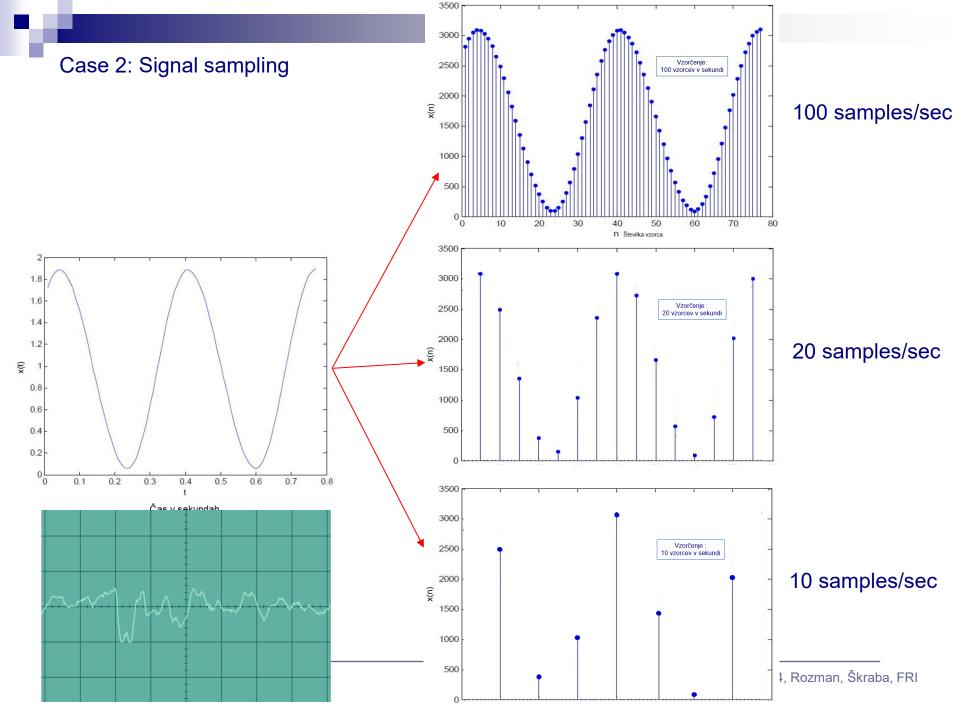

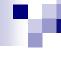

## Analog computing – continuous presentation of numbers

Digital computing – discrete presentation of numbers

- Analog computing is carried out by representing numbers with some other physical quantity:
  - ☐ With a distance ⇒ Logarithmic calculator
  - □ Idea:  $\log_{10}(a \cdot b) = \log_{10} a + \log_{10} b$

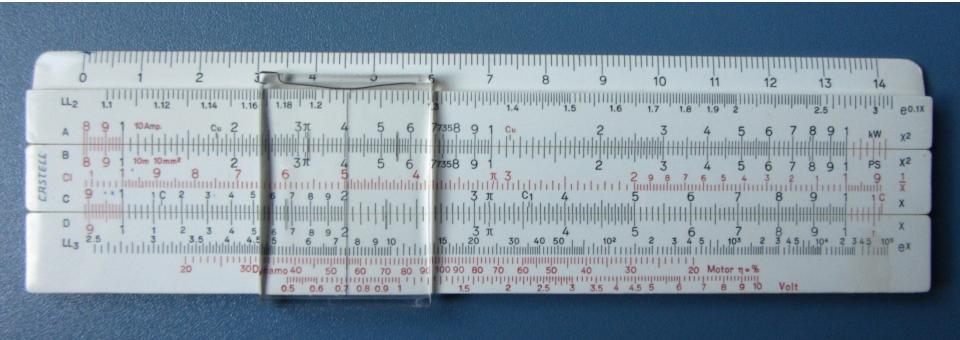

66

#### Introduction

■ Example of multiplication of 21 x 52 with the logarithmic calculator:

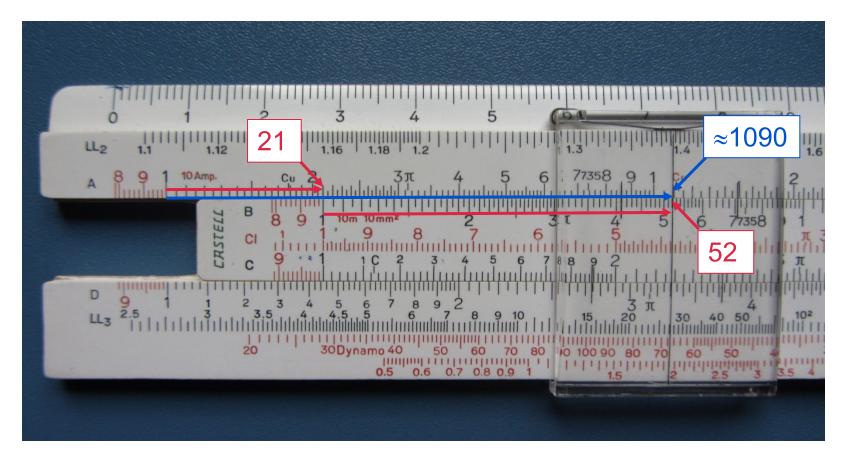

21 x 52  $\approx$  1090 21 x 52 = 1092 Exact result

#### □ using continuous Voltage ⇒ Analog amplifier and computer

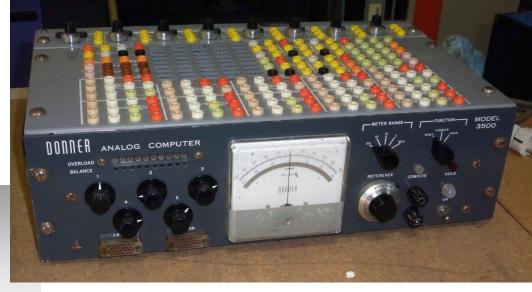

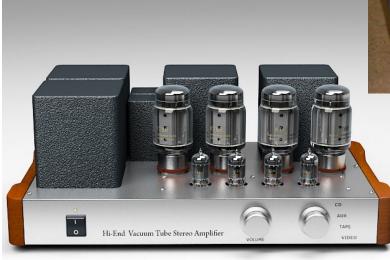

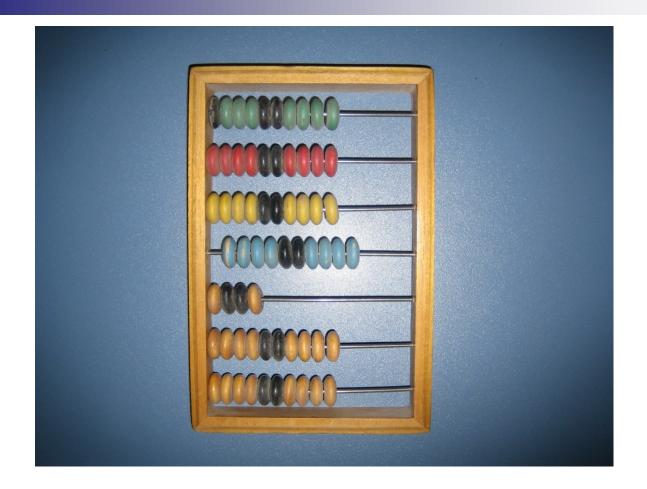

- Discrete computing with beads
- With digits from 0 to 9

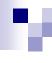

#### Digital computing

With digits 0 and 1

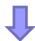

- Binary numeral system:
  - base number is 2
  - □ digits 0 and 1
- binary digit = bit
- Bit = one of the two digits (0 or 1) of the binary numeral system

70

Digital computer is built on top of a binary numeral system

Numbers are represented with finite number of bits

**■** How can you represent/calculate with value of  $\pi$  in computer?

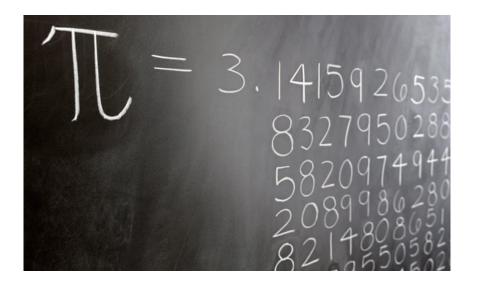

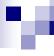

#### Computer architecture

- 1. Introduction:
  - 1.1 CA course
  - □ 1.2 About computers
  - □ 1.3 Basic computer structure and operation
  - □ 1.4 Analog digital, continuous-discrete
  - □ 1.5 8 important ideas in computer architecture (and in general)
  - 1.6 Computer realization

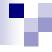

# 8 important ideas in computer architecture (and broader) [Patt]

- Moore's law
  - Number of transistors in integrated circuits double every 18-24 months
- Abstraction as simplification
  - Design of hardware and software, programing languages, subprograms, ...
- Speed up common procedures
  - It's most profitable to speed up the most common used procedures
- More performance with parallelism
  - Considering the current technology evolution: it's the only way
- Performance with pipelines
  - Effective, transparent way to speed up the CPU
- Performance with speculations
  - "Better work according to some speculation than just do nothing wait"
- Memory hierarchy
  - Compromise between memory speed and cost
- Reliability with redundancy
  - Cost of the backup system may be lower than the cost of failure

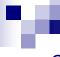

#### Computer architecture

- 1. Introduction:
  - 1.1 CA course
  - □ 1.2 About computers
  - □ 1.3 Basic computer structure and operation
  - □ 1.4 Analog digital, continuous-discrete
  - □ 1.5 8 important ideas in computer architecture (and in general)
  - □ 1.6 Computer realization

#### Theoretical model <-> Practical realization

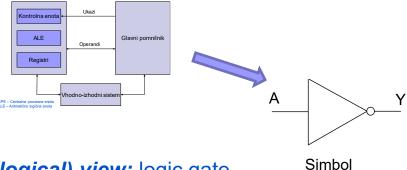

mathematical (logical) view: logic gate

Mathematical ideal

logical level 0,1

electrical realization: electrical circuit

#### Cons:

- analogue voltagesi
- time-delays
- noises

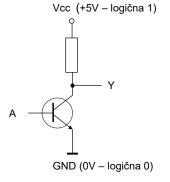

voltage levels ≈0V, ≈3.3 (5) V

Electrical realization

# Physical structure of the computer

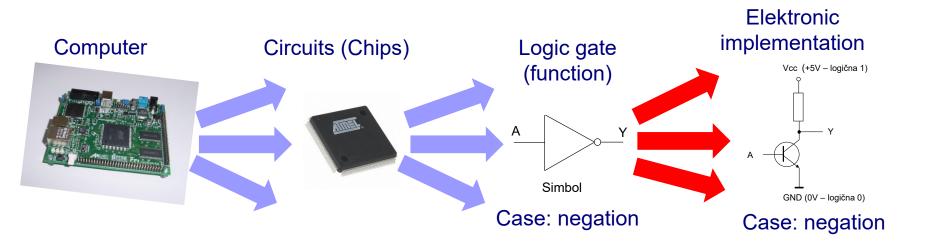

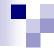

# Information (instructions and operands) are in computers represented in binary system, with the help of electrical signals

- Two states (symbols) 0 and 1 are represented with two voltage levels.
  - □ **State 0** can be represented with low voltage (around 0V)
  - □ **State 1** can be represented with high voltage (up to +5V)
- Simple realization with a switch example:
  - ☐ State 0 switch open low voltage
  - ☐ State 1 switch closed high voltage

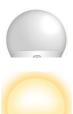

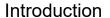

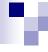

- One switch can be in two states, state 0 or 1.
- Such a switch can memorize 1 bit of information.
- Basic memory cell can be imagined as such a switch. It shows its state and we can store 1 bit (0 or 1) of information into it.
- If we want to store more than only 1 bit of information, we need more cells.

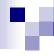

# Realization of switches in the development of digital computers – technology evolution

### Prefixes for units of measurement

| Abbrevi<br>ation | Name  | Value             | Exponent (scientific notation) |
|------------------|-------|-------------------|--------------------------------|
| р                | pico  | 0,000 000 000 001 | 10 <sup>-12</sup>              |
| n                | nano  | 0,000 000 001     | 10 <sup>-9</sup>               |
| μ                | micro | 0,000 001         | 10 <sup>-6</sup>               |
| m                | milli | 0,001             | 10 <sup>-3</sup>               |
|                  |       |                   |                                |
| K                | kilo  | 1 000             | 10 <sup>3</sup>                |
| М                | mega  | 1 000 000         | 10 <sup>6</sup>                |
| G                | giga  | 1 000 000 000     | 10 <sup>9</sup>                |
| Т                | tera  | 1 000 000 000 000 | 10 <sup>12</sup>               |

#### Realization of switches as the basic building block - summary:

Electro-mechanical switch

■ 1939: Relay,

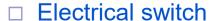

■ 1945-1955: Vacuum tube,

■ 1955: Transistors  $\rightarrow$ ,

□ 1958: Integrated circuit - chip,

□ 1980: VLSI integrated circuit

Very Large Scale Integration

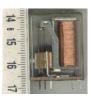

switching time

1-10ms

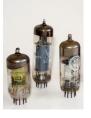

switching time

~ 5µs

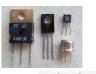

switching time

~10ns

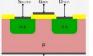

switching time

2-10ns

switching time

< 0.1ns

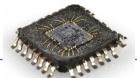

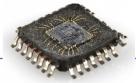

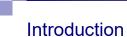

#### Transistor can be used as:

- □ Switch
  - In digital circuits

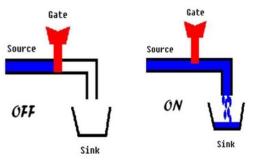

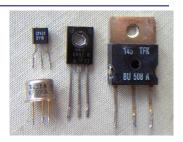

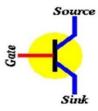

- □ Signal amplifier
  - Electronic circuits (amplifiers)

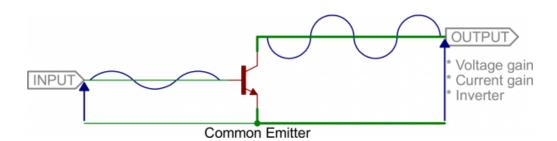

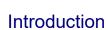

#### ☐ Transistor as switch - ON

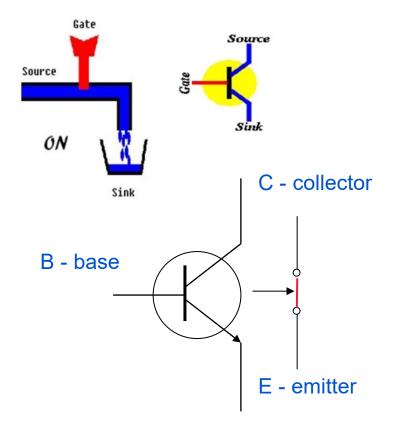

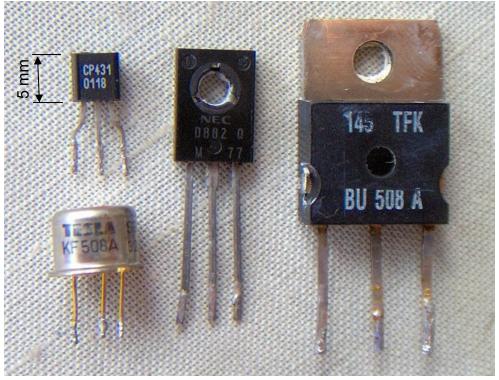

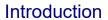

# ☐ Transistor as switch - OFF

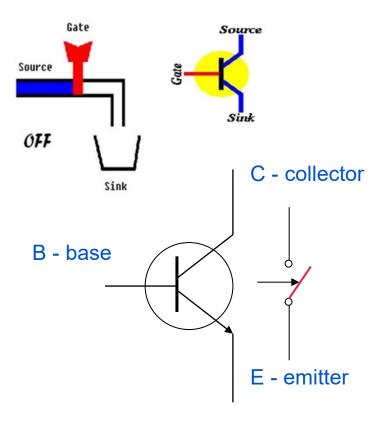

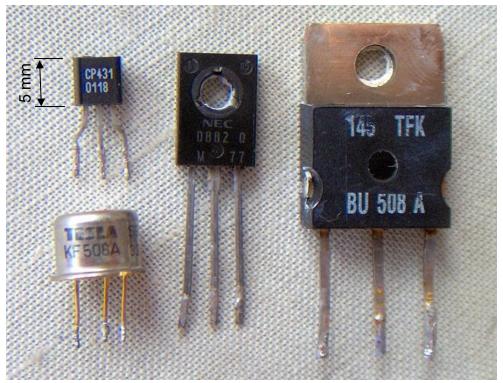

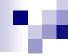

#### Realization of the logical function NEGATION (NOT)

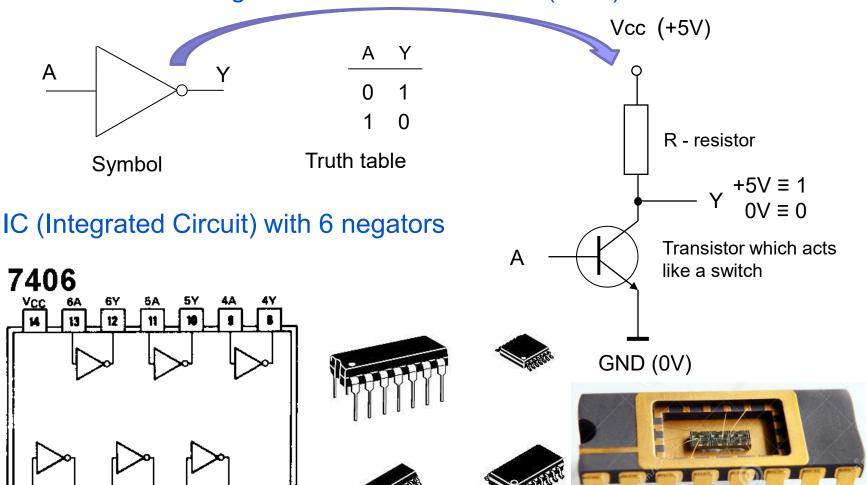

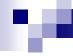

#### Realization of the logical function NAND (Negated conjunction)

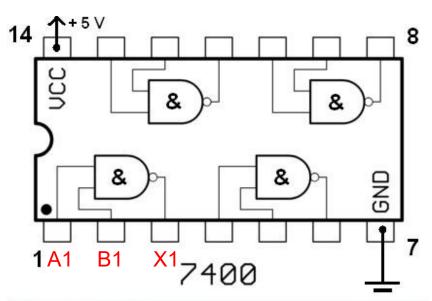

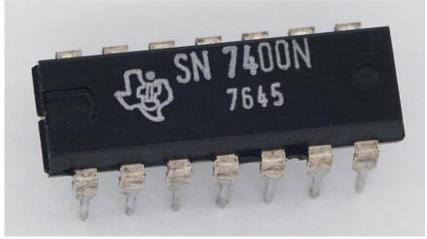

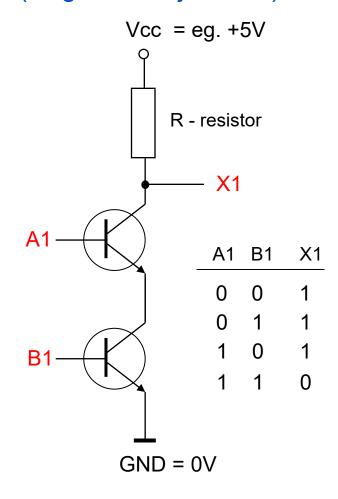

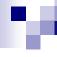

# Transistors as a part of the integrated circuit

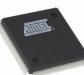

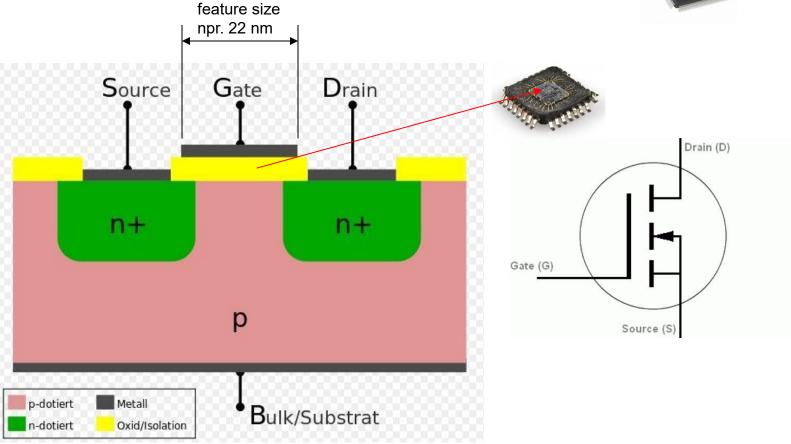

#### Introduction

#### Transistors evolution in modern circuits:

■ From 2D to 3D -> less space, higher density !!!

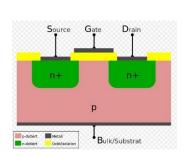

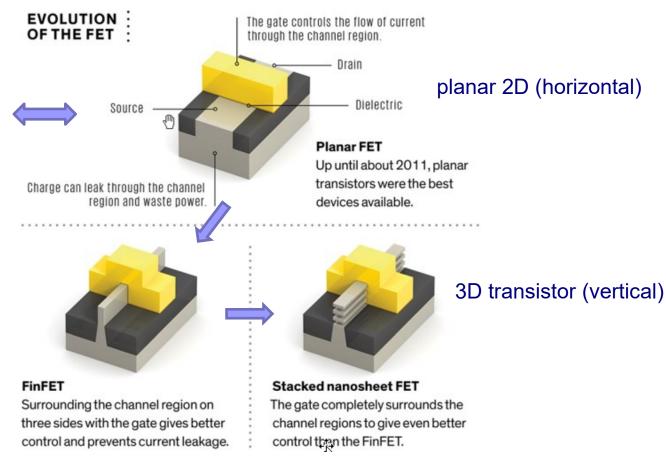

Si atom's diameter is 0.24nm!!!

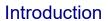

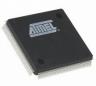

#### The process of making a VLSI chip

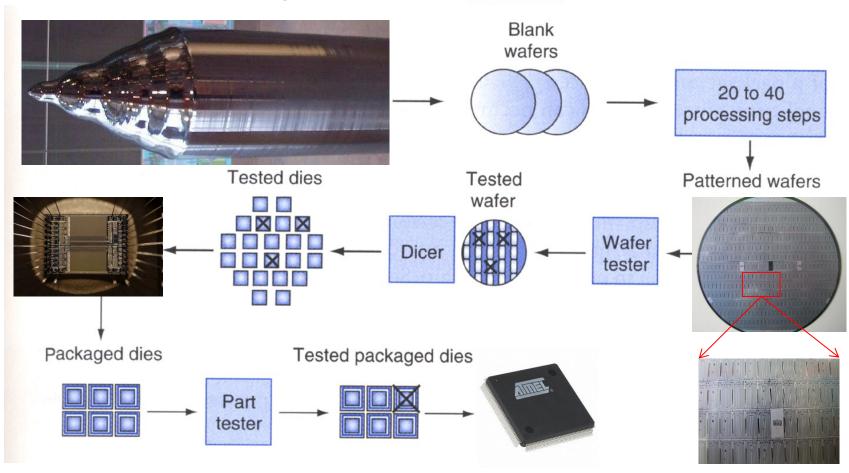

David A. Patterson, John L. Hennesy: Computer Organization and Design, Fourth Edition

# VLSI chip - inside

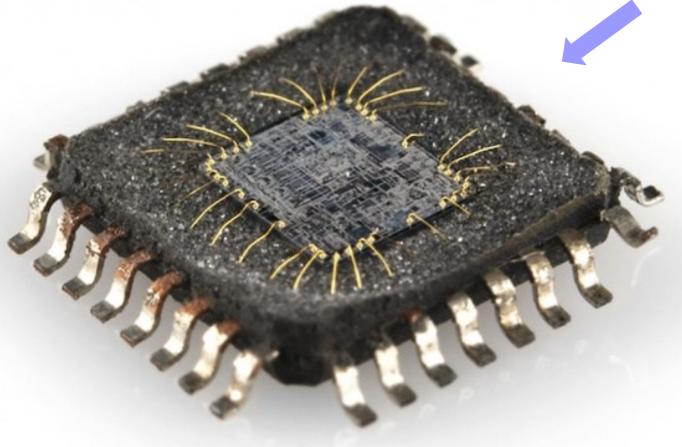

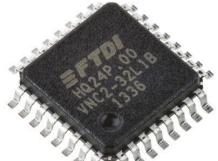

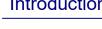

- ? nm process (feature size ? nm)
  - The parameter **feature size** in integrated circuits mostly determines the number of transistors on the integrated circuit and its properties.
  - Determines the smallest size of any object on the integrated circuit.
  - The object can be a part of the transistor, connection wire, space between two objects. The whole transistor is usually bigger.
  - The number of transistors on the chip depends on the size of the transistor. The number of transistors is increasing quadraticaly according to the reduction of the parameter feature size

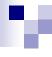

### Problems in contemporary VLSI technologies

- Switching speed of transistor is slowly progressing
- □ Density of transistors is increasing faster -> PARALLELISM
  - Density increase is more and more limited
- □ Reduction of elements' dimensions -> TROUBLE (heating, noises)
  - Excess heating dissipation -> COOLING
  - Lower resistance to interference

#### Case 1:

- The first processor on a chip Intel 4004 (year 1971)
  - □ 2.250 transistors on a die size 3,2 x 4,2 mm
  - □ 10 μm process (feature size 10 μm = 10x10<sup>-6</sup> m = 0,00001 m, human hair is approximately 100 μm thick)
  - □ 16 connectors (pins)
  - $\square$  Instruction execution time 10,8 µs (= 0,0000108 s) or 21,6 µs
  - □ Power consumption 1,0 W
  - □ Price (according to nowadays standards) \$26

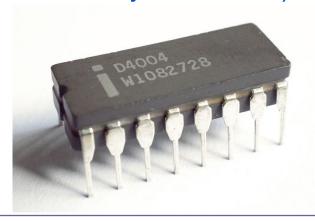

#### Case 2:

■ Processor Intel i7 7700

(microarchitecture Kaby Lake 7th generation year 2017):

- Number of transistors Intel doesn't disclose this number
- $\square$  14 nm process (14nm = 14x10<sup>-9</sup> m = 0,000000014 m)
- □ Size of the chip Intel doesn't disclose this information
- □ 4 cores (4 processors, 8 threads), graphical processor
- □ 1155 connectors (pins)
- □ Power consumption (TDP) 65 W
- □ Recommended Price (Intel) 303 \$ 312 \$

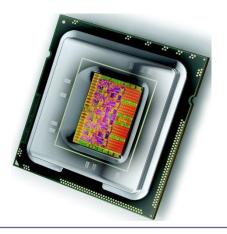

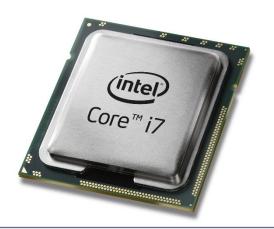

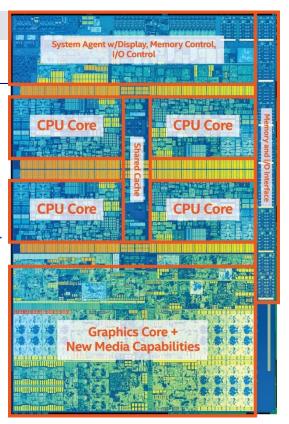

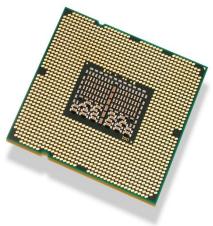

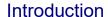

#### Case 3:

■ Processor Intel i9-11900

(microarchitecture Rocket Lake 11th generation year 2021):

- □ Number of transistors Intel doesn't disclose this number
- $\square$  14 nm process (14nm = 14x10<sup>-9</sup> m = 0,000000014 m)
- □ Size of the chip Intel doesn't disclose this information
- □ 8 cores (16 threads), graphical processor
- □ 1200 connectors (pins)
- □ Power consumption (TDP) 65 W
- □ Recommended Price (Intel) 439 \$ 449 \$

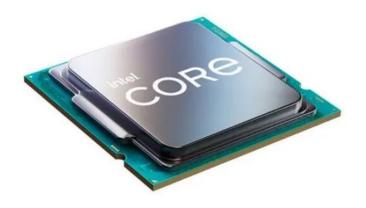

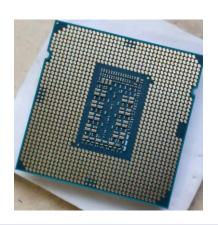

# Intel: The Making of a Chip with 22nm/3D Transistors (Youtube Video)

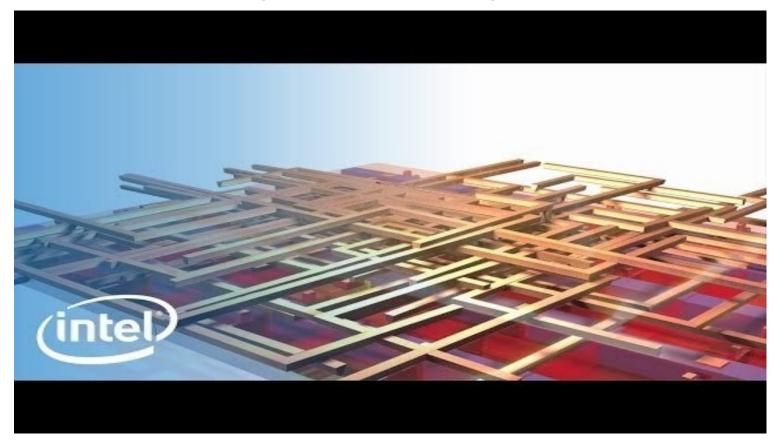

https://www.youtube.com/watch?v=d9SWNLZvA8g&ab\_channel=Intel

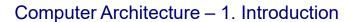

#### Online quizzes (after lectures) – "Slido":

- Each time a "podium" is recorded
- Use of student ID number:
  - we track your performance
  - can raise final grade, cannot lower it...
- Possibility of questions, active participation

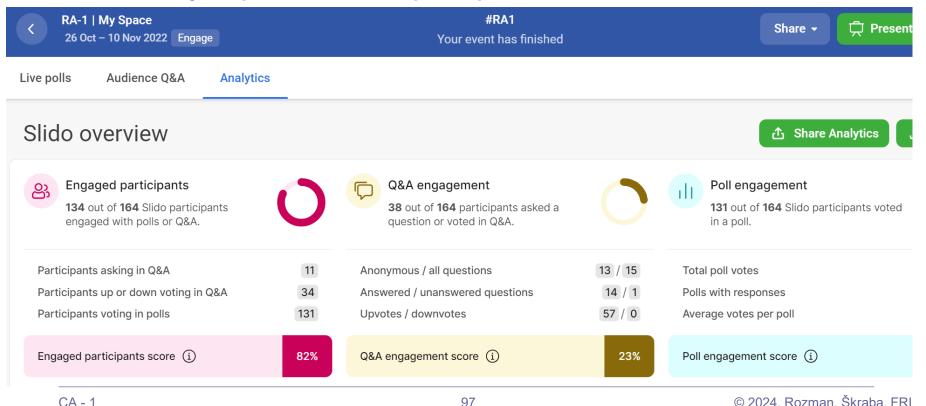